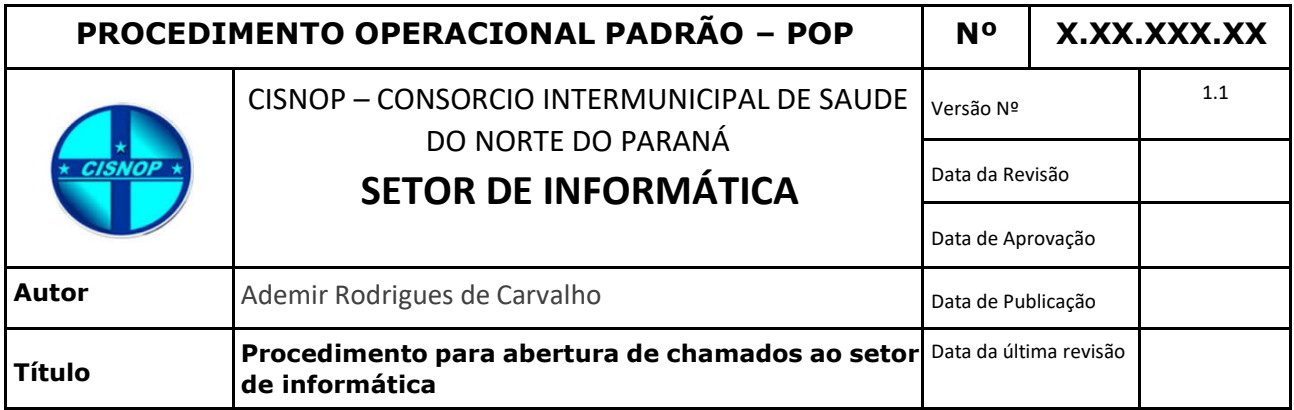

# *Descrição:*

Procedimento para realizar abertura de chamado técnico ao setor de informática.

## *Objetivos:*

Instruir o usuário a efetuar o registro do chamado técnico.

# *Público-Alvo:*

Usuários que utilizam equipamentos de tecnologia de informação do Cisnop.

# *Pré-requisitos:*

Acesso aos meios de comunicação que serão listados nesse procedimento.

## *Justificativa:*

- Necessidades de gerenciar/organizar a demanda e priorizar o trabalho conforme alinhamento com a diretoria administrativa;
- Gerar métricas e indicadores que poderão ser utilizados em problemas comuns;
- Criar base de dados com incidentes frequentes afim de solucionar problemas comuns e prever erros futuros.

# **PROCEDIMENTOS**

**1.** *Meios de abertura de chamados: site, e-mail, WhatsApp, sms, formulário impresso.*

### 1.1 Formulário no site.

*Através do link http://www.cisnop.com.br/suporte/*

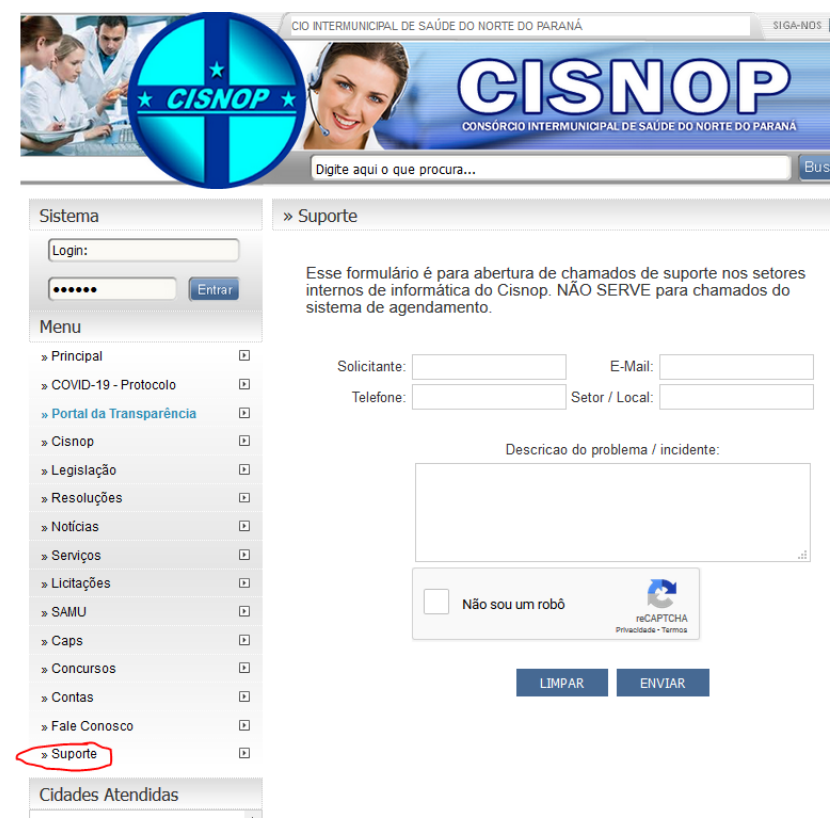

#### **Deverá ser preenchido:**

**Solicitante:** (nome de quem está abrindo o chamado) \*obrigatório **E-mail:** (do solicitante ou do setor) **Telefone:** (do solicitante ou do setor) **Setor/Local:** (prédio/sala/setor/departamento, etc..) \*obrigatório

**Descrição do problema/incidente (obrigatório):** Deve ser relatado com o máximo de informações possíveis o que está ocorrendo e o erro ou situação que está sendo gerada.

## 1.2 E-mail

## *Através do e-mail: [informatica@cisnop.com.br](mailto:informatica@cisnop.com.br)*

Usar os mesmos critérios de preenchimento do item anterior. Ou seja, informar o solicitante, telefone (se houver), setor/local e descrição do problema/incidente.

#### 1.3 WhatsApp

#### *Através do número (43) 984035675*

Dar preferência para mensagem de texto, para facilitar o registro dos chamados

1.4 SMS (mensagem de texto de celular)

## *Através do número (43) 984035675*

*As ligações via chamada de voz, seja por telefone celular ou através dos números 3520- 0106 / 3520-0126 - Ramais: 206/226, somente serão usadas para suporte técnico não presencial. NÃO PODERÃO ser utilizados esses meios para fazer a abertura do chamado.*

O atendimento/suporte **via telefone fixo/ramais** não possui disponibilidade garantida. Visto que o setor possui somente um técnico (que pode estar fora da sala) e não possui identificador de chamadas para posterior retorno.

O formulário de papel a ser utilizado, pode ser o mesmo do setor de almoxarifado/compras.

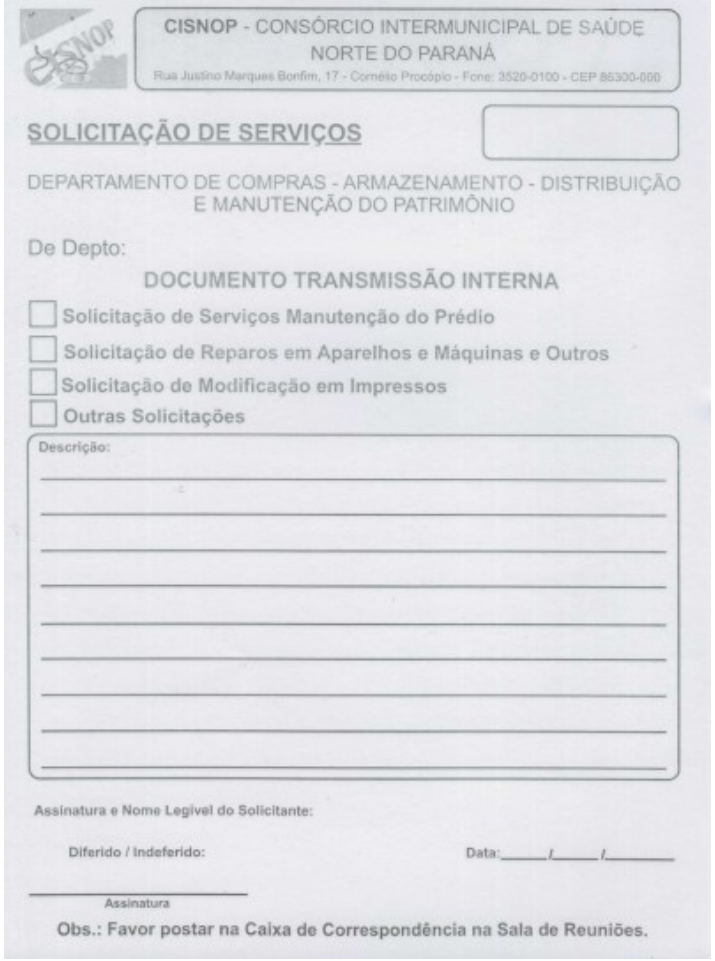

Informar o solicitante, telefone (se houver), setor/local e descrição do problema/incidente.

- Chamados abertos diretamente na sala de informática **somente** serão aceitos mediante preenchimento do formulário de abertura de chamados;
- Na impossibilidade de deixar/entregar a solicitação preenchida nas salas de informática, ela poderá ser entregue ao setor de compras/almoxarifado.

## *1 - Não serão considerados como Abertura de chamados:*

- a) Solicitações, sem registro, como **comunicação verbal em corredores**, cozinhas, ou outras áreas fora das salas de informática.
- b) Solicitações feitas por outras Pessoas que não seja o usuário do equipamento ou que não estejam diretamente ligadas aos serviços/tarefas do setor.

# *2 - Recomendações:*

- · Verifique no setor, ou com companheiros de serviço, se já não existe uma solicitação de chamado aberta para o mesmo problema;
- Reinicie seu equipamento para verificar se o incidente é solucionado;
- Comunicar o setor de informática em casos em que o incidente foi solucionado;
- Respeitar a ordem cronológica e prioritária dos atendimentos.

#### **\* Esse procedimento ainda não foi revisado. Gentileza informar erros encontrados: informatica@cisnop.com.br**

#### **Para uso interno**

#### **Prioridades Gerais**

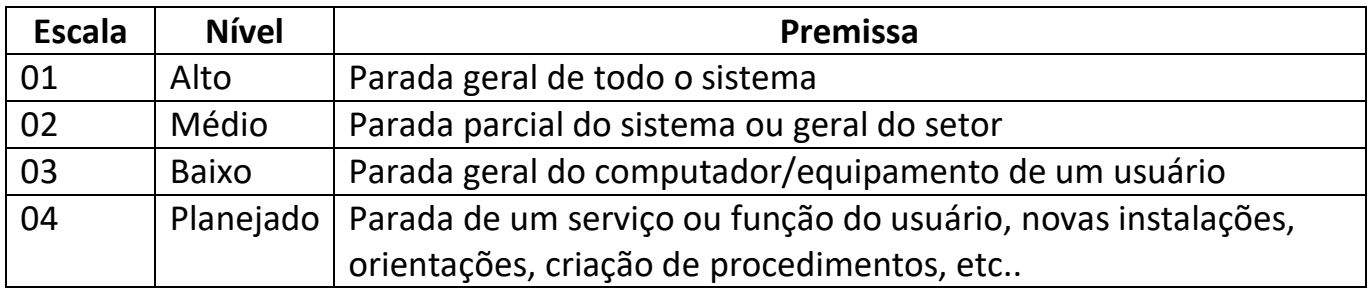

#### **Infraestrutura e sistemas do Cisnop**

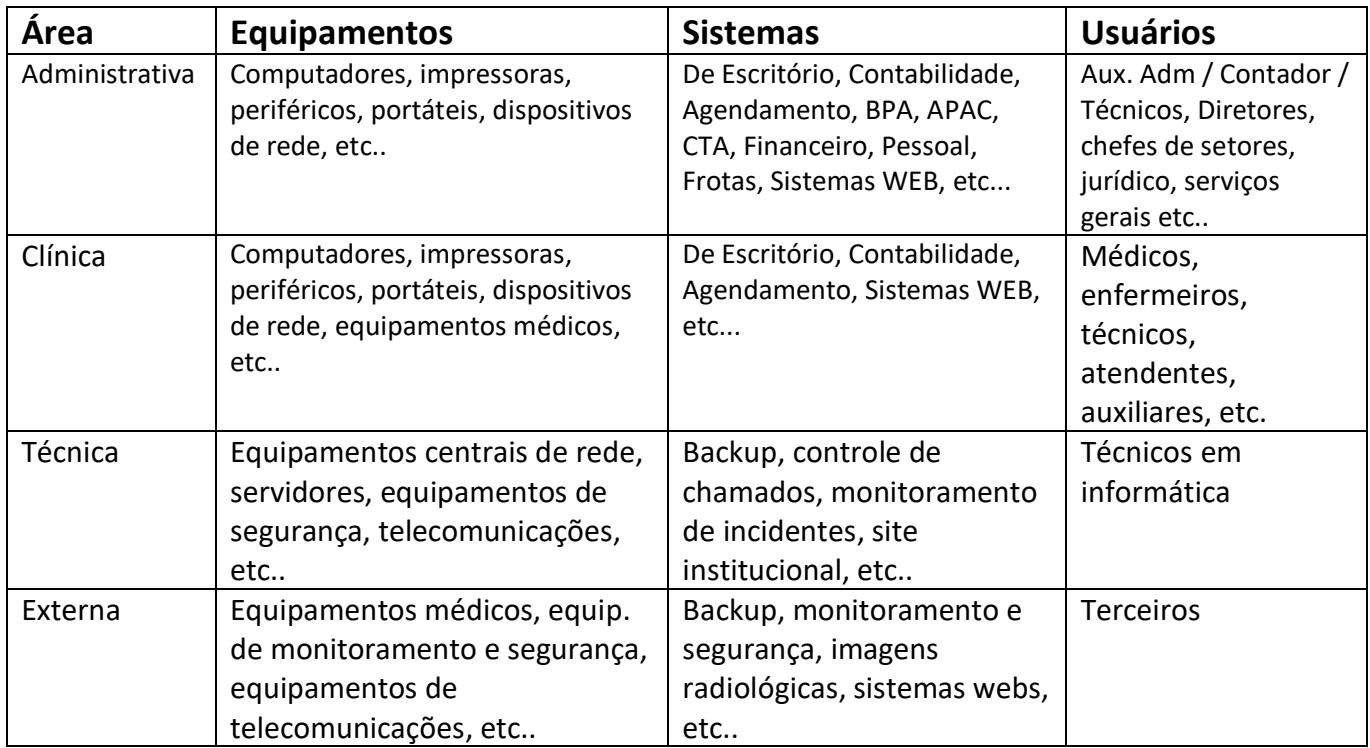

# **Prédios/Setores/Departamentos (Para uso do setor de informática)**

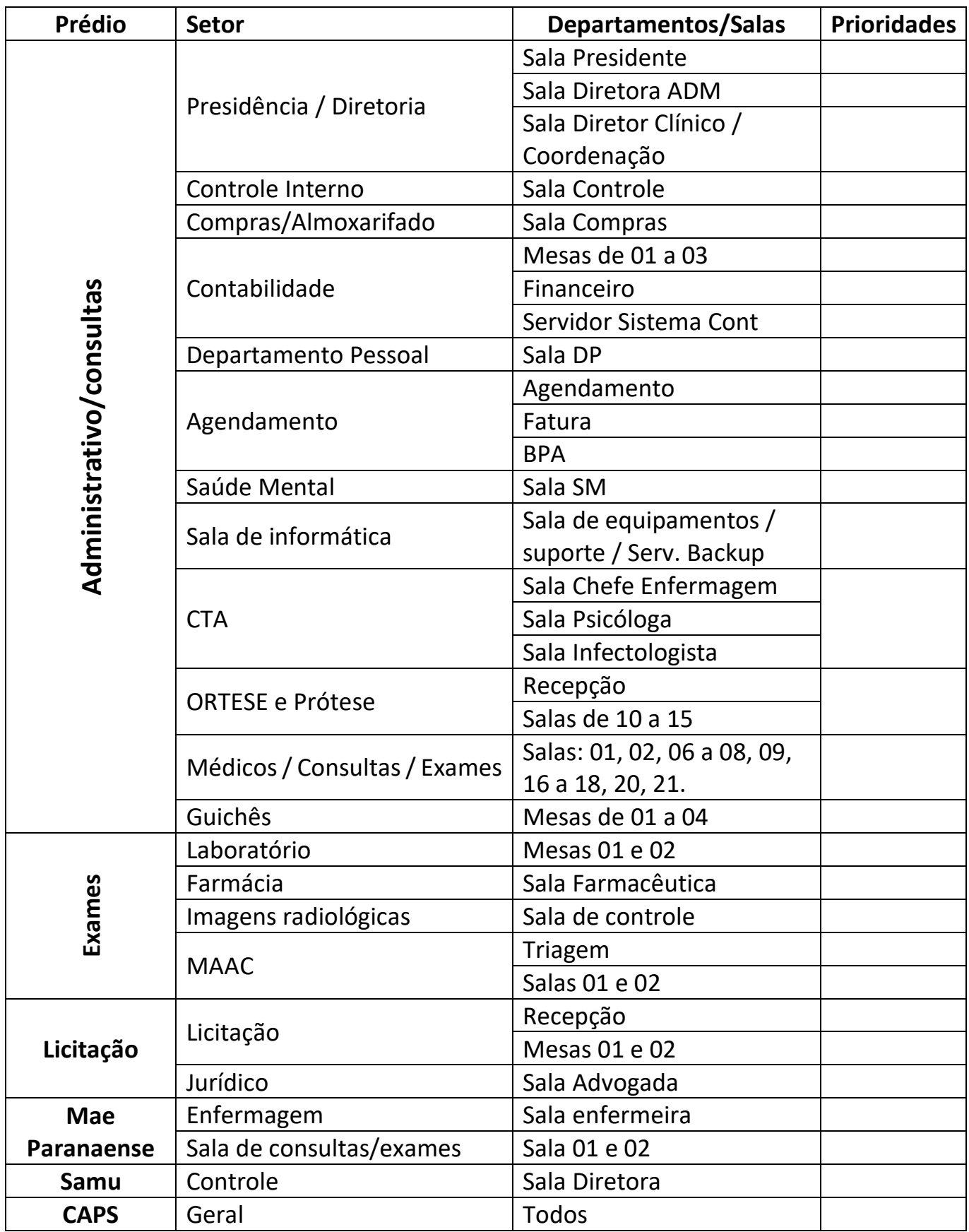

**Prioridades já definidas junto com a diretoria.**